# **Annotations** *Rhapsodie*

# **pour le** *Trameur* **(v3)**

06/07/2014 19:45:10

#### Serge Fleury

#### (document de travail)

#### **Références**

*Le Trameur, manuel d'utilisation* 

http://www.tal.univ‐paris3.fr/trameur/leMetierLexicometrique.pdf

Dans cette documentation, la partie « *Relations de dépendance entre les items de Trame (via leurs annotations)* » présente l'état des développements actuellement disponibles dans le *Trameur* pour l'exploitation des relations de dépendance.

*Le Trameur. Propositions de description et d'implémentation des objets textométriques*

http://www.tal.univ-paris3.fr/trameur/trameur-propositions-definitions-objets-textometriques.pdf

Ce document met au jour une description des objets textométriques et les méthodes mises en œuvre dans le *Trameur* pour travailler sur et avec ces objets dans une perspective textométrique. On y détaille aussi les opérations permises sur une *base textométrique* : format des données textuelles, modification dynamique de la *Trame*, correction ou ajout d'annotation etc.

*Annotations Rhapsodie pour le Trameur* 

http://www.tal.univ‐paris3.fr/trameur/bases/rhapsodie2trameur.pdf

Présentation du processus de transcodage des annotations Rhapsodie pour construire une base Textométrique ; présentation des différents processus de traitements des annotations de dépendance.

## **1. Préambule**

Ce document présente le processus de transcodage des données issues du projet *Rhapsodie* (http://projet‐rhapsodie.fr/) sous la forme d'une base textométrique importable dans le *Trameur*.

## **2. Données Rhapsodie**

Le fichier d'annotations (Rhapsodie.micro\_macro\_prosody) est visible dans la figure cicontre (lecture ici dans un tableur).

Le fichier tabulé regroupant les informations Rhapsodie est composé de 48 colonnes décrites infra.

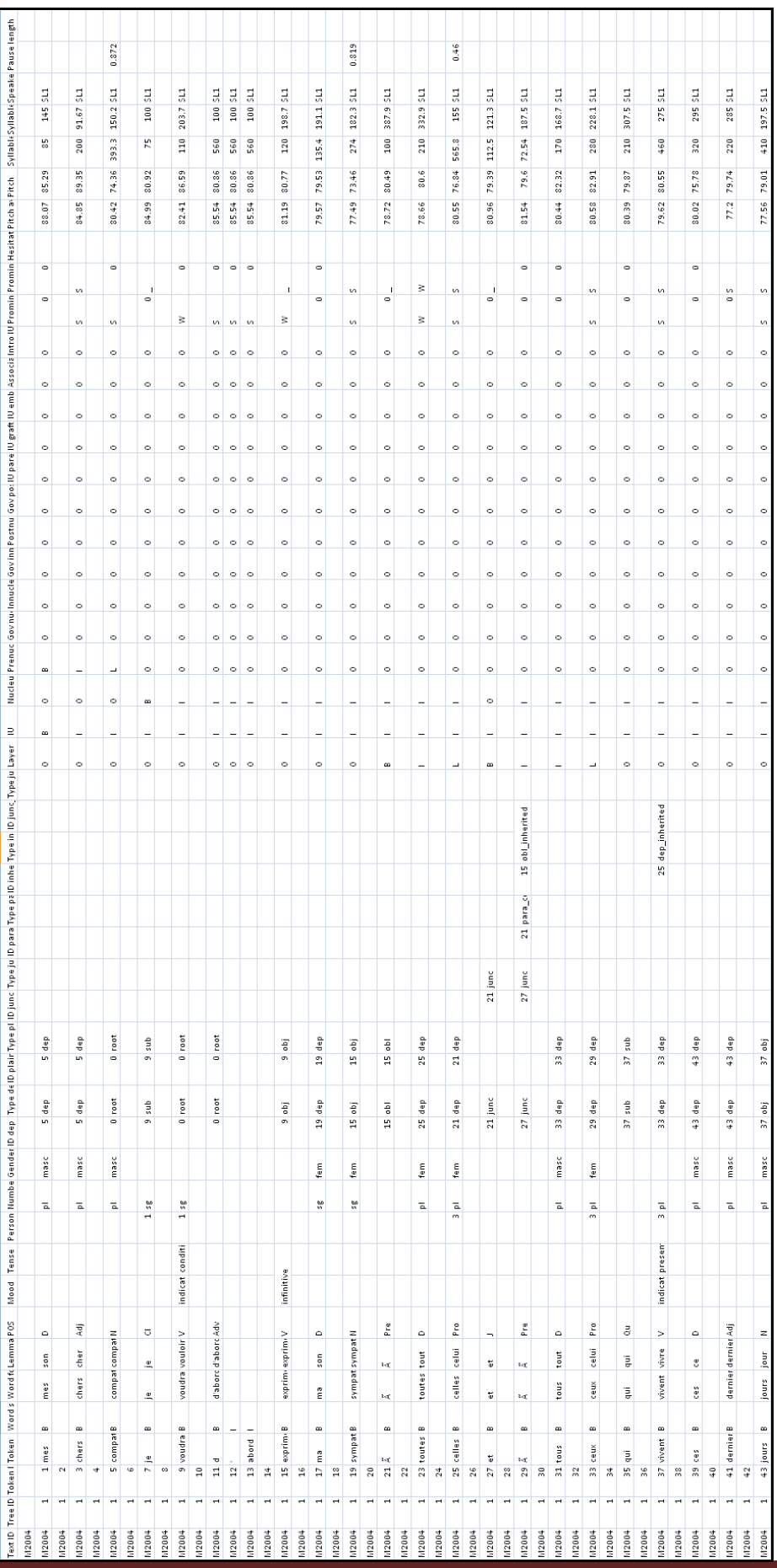

**Base Rhapsodie2Trameur** Page 3

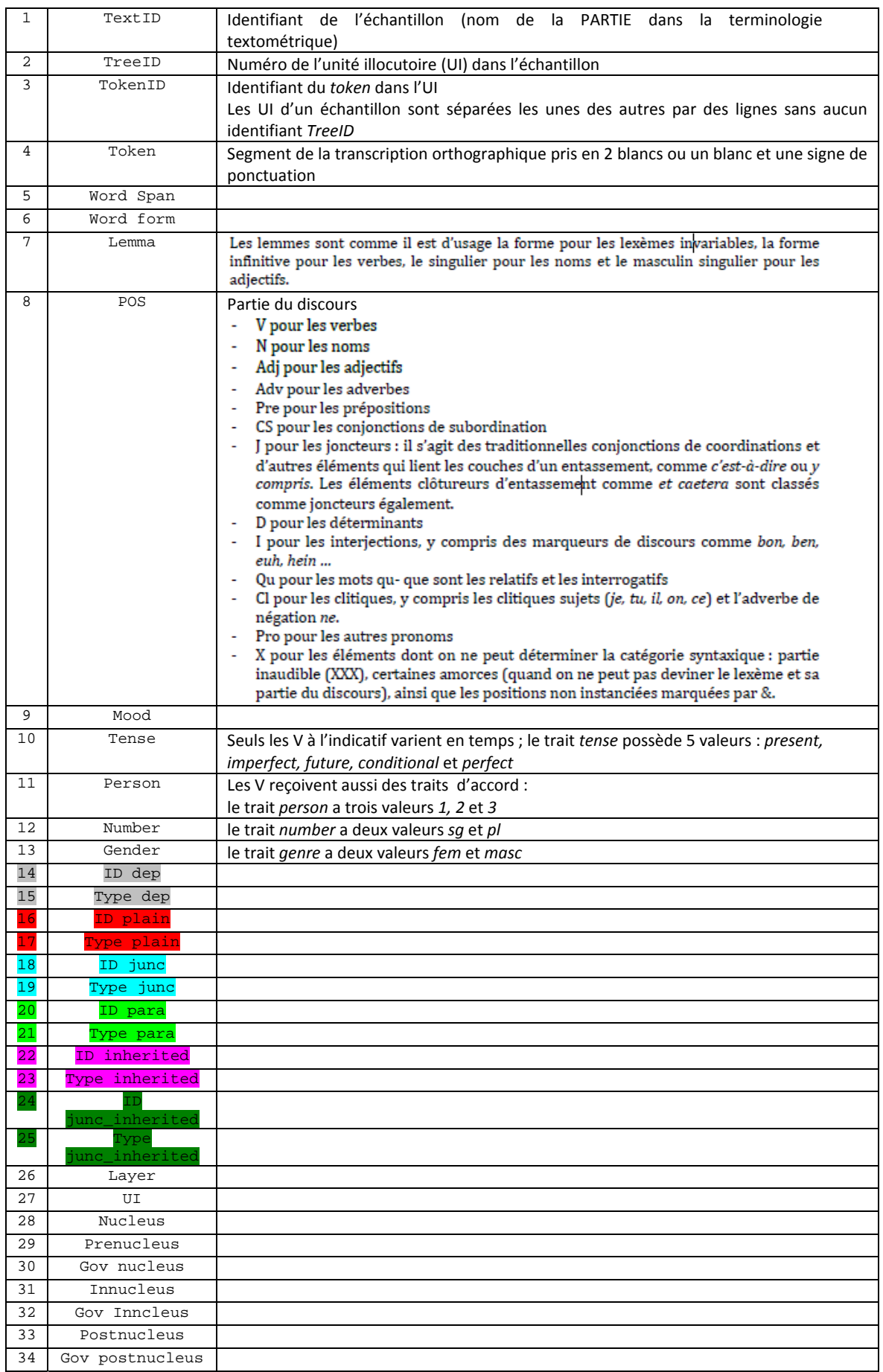

**Base Rhapsodie2Trameur** Page 4

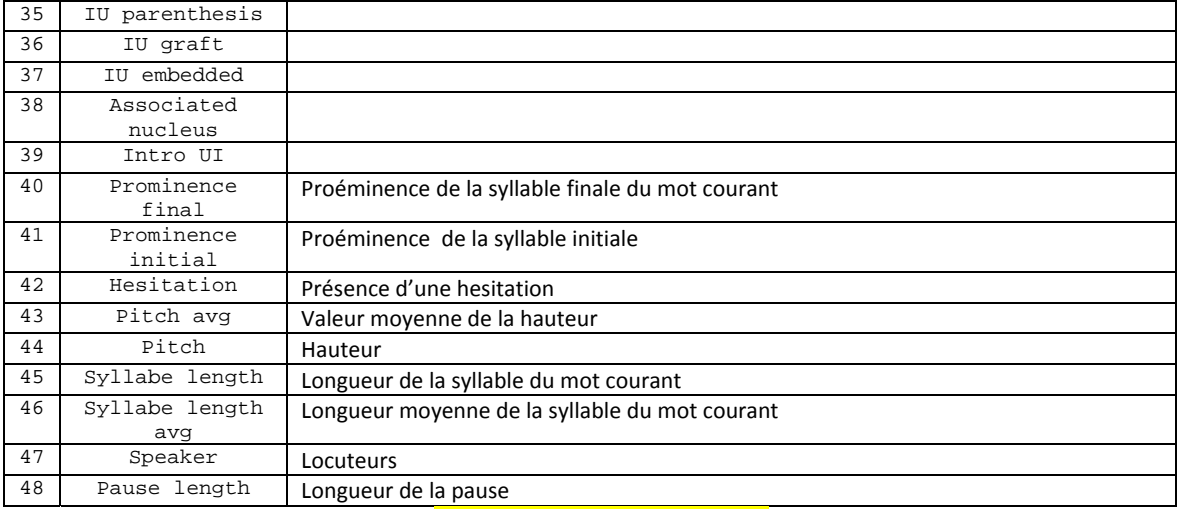

(description à compléter cf *Rhapsodie*)

Les annotations 14 à 25 sont réutilisées 2 à 2 (*cf* jeu de couleur) pour construire respectivement une seule annotation (de type relation) qui est réécrite par exemple sous la forme :

#### Type\_dep(ID\_dep)

pour les lignes 14 et 15.

Les autres annotations sont réutilisées telles quelles par le processus de transcodage.

# **3. Intégration des annotations Rhapsodie dans une base textométrique**

Les données issues de *Rhapsodie* transcodées dans un format compatible avec le *Trameur* respectent la structuration d'une base textométrique (*cf* documentation *Trameur*). Celle‐ci est composée de 2 parties permettant :

- 1. La description d'une *Trame* textométrique : liste des items numérotés et annotés (ici chaque item est associé à 38 annotations)
- 2. La description du *Cadre* textométrique : liste des partitions définies sur la trame ; chacune porte un nom et est associée à une liste de parties définies chacune par son nom (le nom de l'échantillon de *Rhapsodie*), par sa position de début sur la *Trame* et sa position de fin

Le fichier issu du transcodage est au final une base textométrique qui se charge dans le *Trameur* par le module « *importation de base* ».

### *3.1 La Trame textométrique*

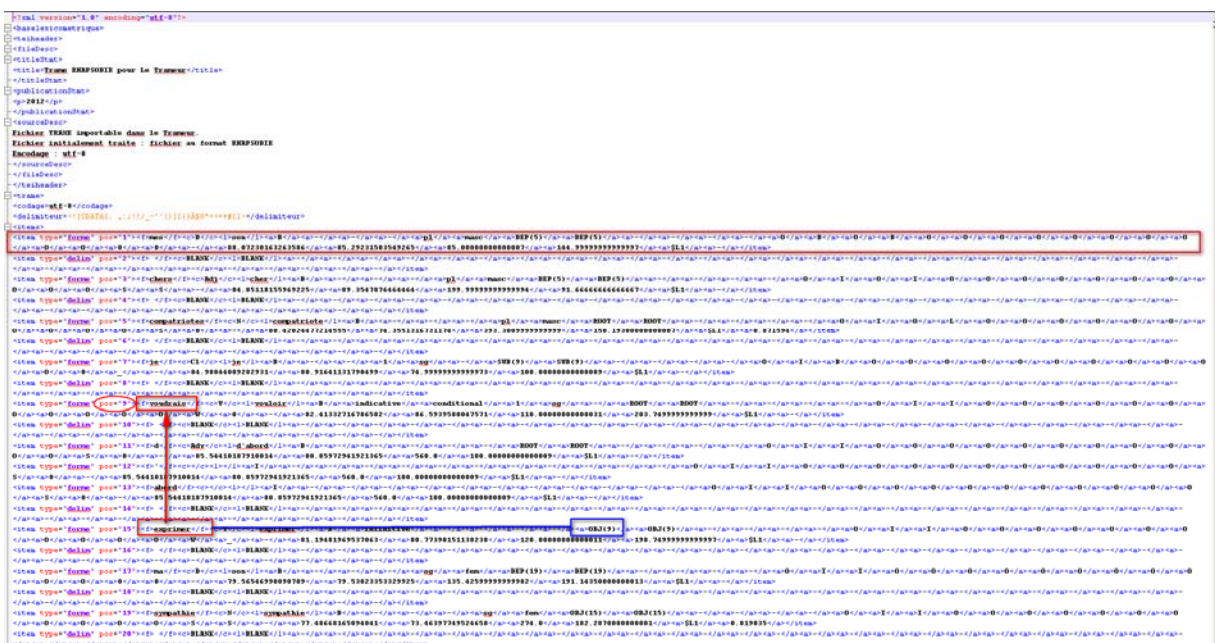

La *Trame* textométrique définit la liste des items qui la composent :

Chaque token de *Rhapsodie* devient un *item* de la *Trame*, il est identifié par sa position sur la *Trame* : l'identification des tokens définie dans les relations de dépendance fournies au départ dans *Rhapsodie*, est donc, après transcodage, la position de l'item dans la base.

Toutes les annotations initiales sont associées à chacun des items de la *Trame*.

Les annotations de dépendance sont fusionnées deux à deux sous la forme d'une relation marquée de la manière suivante : RELATION(CIBLE) (*cf* documentation *Trameur*)

- RELATION est une chaîne portant le nom de la relation visée
- CIBLE est une valeur numérique pointant vers une position de la *Trame*

Chaque item est associé *in fine* à 38 annotations, la figure suivante donne à voir ces annotations sur un item en contexte :

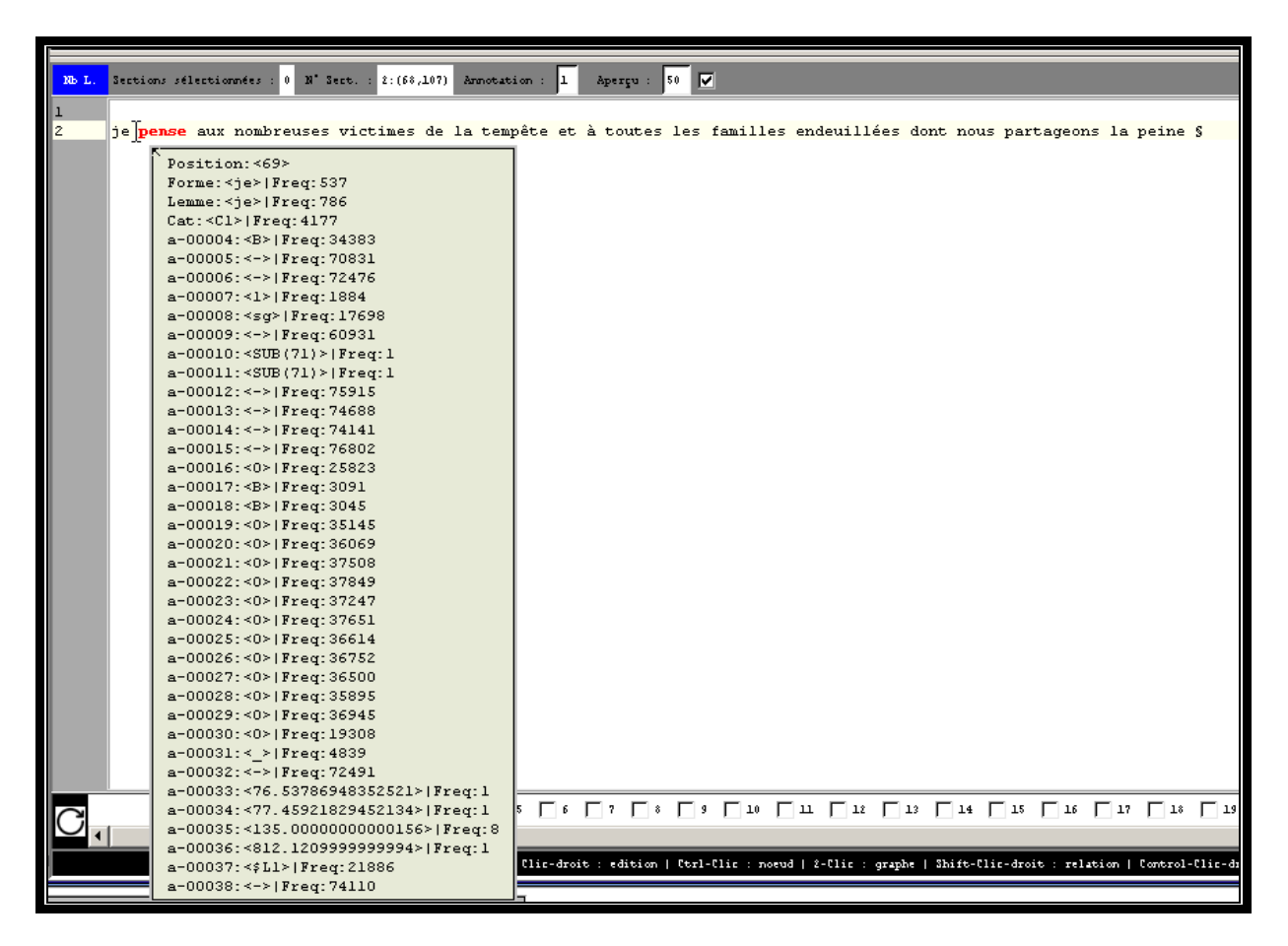

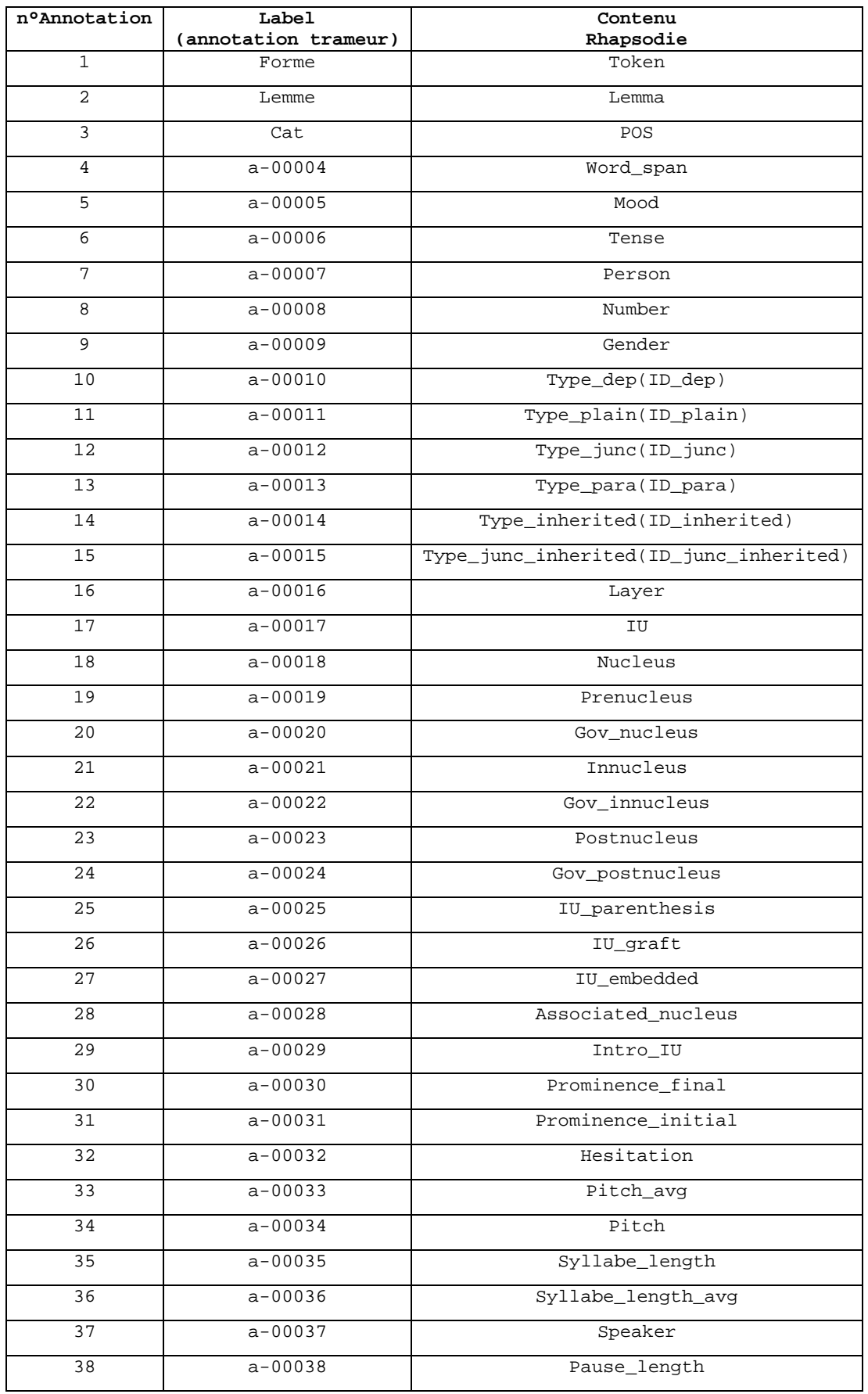

**Base Rhapsodie2Trameur** Page 9

### *3.2 Le Cadre textométrique*

Les différents échantillons initiaux de *Rhapsodie* sont considérés comme autant de parties différentes : la base finale est donc une partition de textes (*Cadre*), chaque partie contient les zones textuelles associées à l'identifiant initial de l'échantillon.

(cf. **Annotations Rhapsodie pour le Trameur** )

### *3.3 Sections*

Le processus de transcodage intègre aussi un marquage de sections : après chaque UI, un caractère délimiteur de section (§) est introduit pour permettre de construire dans le *Trameur* une représentation cartographique de la base sous la forme d'une *carte des sections*.

(cf. **Annotations Rhapsodie pour le Trameur** )

## **4. Explorer les relations de dépendance**

Les différentes fonctionnalités disponibles dans le *Trameur* pour travailler avec les annotations de relations sont décrites dans la documentation du *Trameur*.

(cf. **Annotations Rhapsodie pour le Trameur** )